# SmartData Fabric® on a MapR Data Lake Proof-of-Concept (POC)

#### February 2020

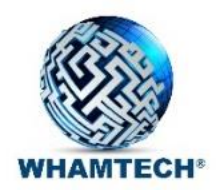

#### POC Goals

- 1. Establish SmartData Fabric<sup>®</sup> index and query processing layer on top of a MapR data lake containing customer data warehouse data
- 2. Demonstrate query functionality to support Tableau and other standard apps
- 3. Demonstrate performance and scalability on a large dataset
- 4. Demonstrate access security and data security to meet compliance, e.g., PCI and CCPA
- 5. Receive approval to implement solution as a production pilot

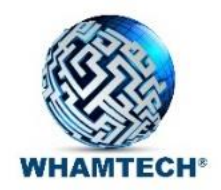

### Background for Proof-of-Concept (POC)

#### CONSTRAINTS

- Unable to use customer data
- Unable to install on customer systems

#### POC SOLUTION

- Build a POC external to customer environment
- Leverage commonly used test data from Transaction Processing Council Decision Support Benchmark (TPC-H, [www.tpc.org/tpch/\)](http://www.tpc.org/tpch/) consisting of multiple tables similar to a data warehouse
- Generate TPC-H data and store as commonly used Parquet files on a MapR File System (MapR-FS)
- Use a third-party ODBC driver from Apache Drill or Hive to read metadata from, and enable access to, MapR
- Index data from MapR and build indexed views
- Execute queries against MapR indexes and indexed views using Tableau in Live Connection mode

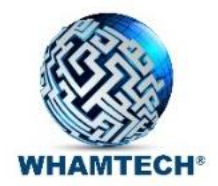

#### A MapR Data Lake

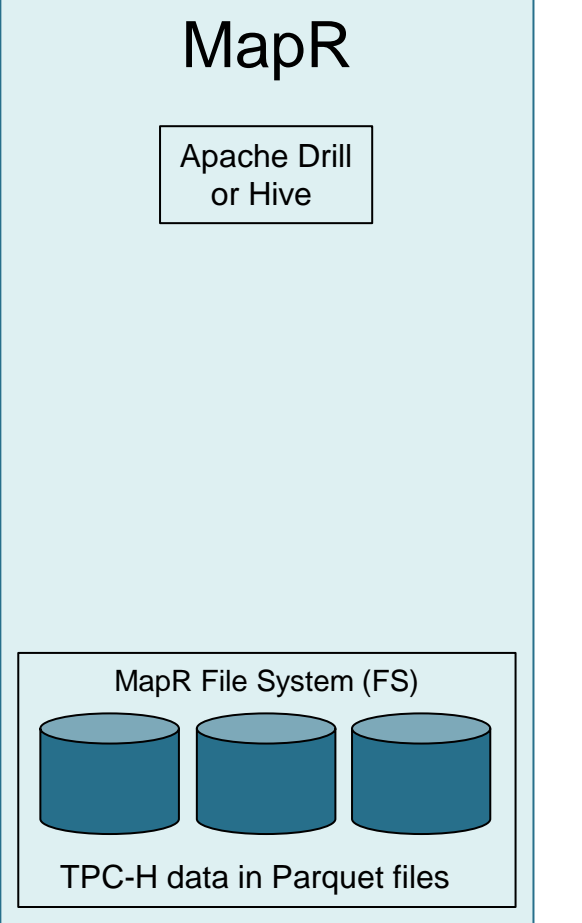

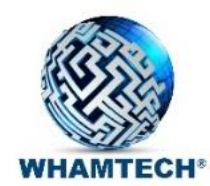

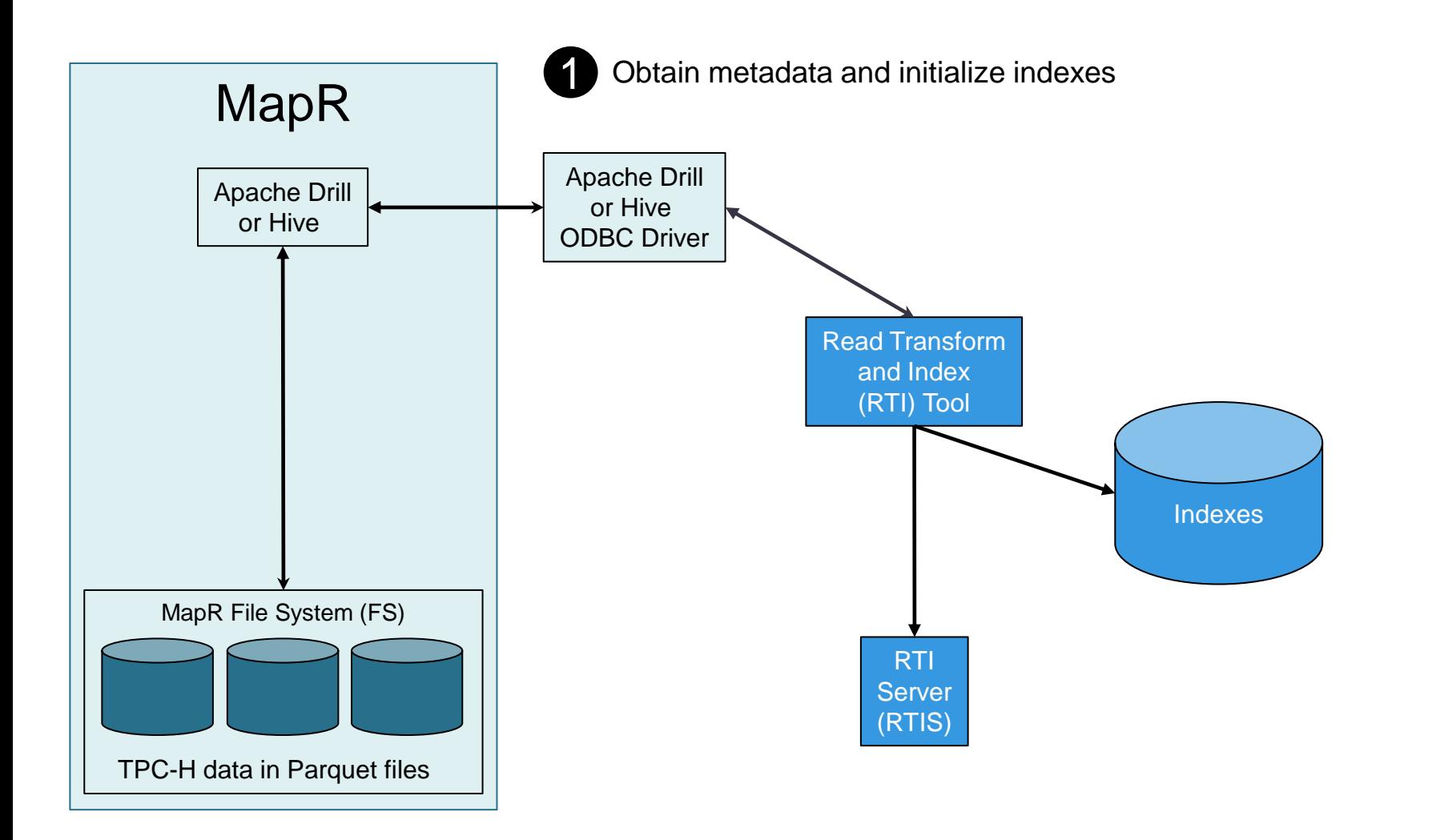

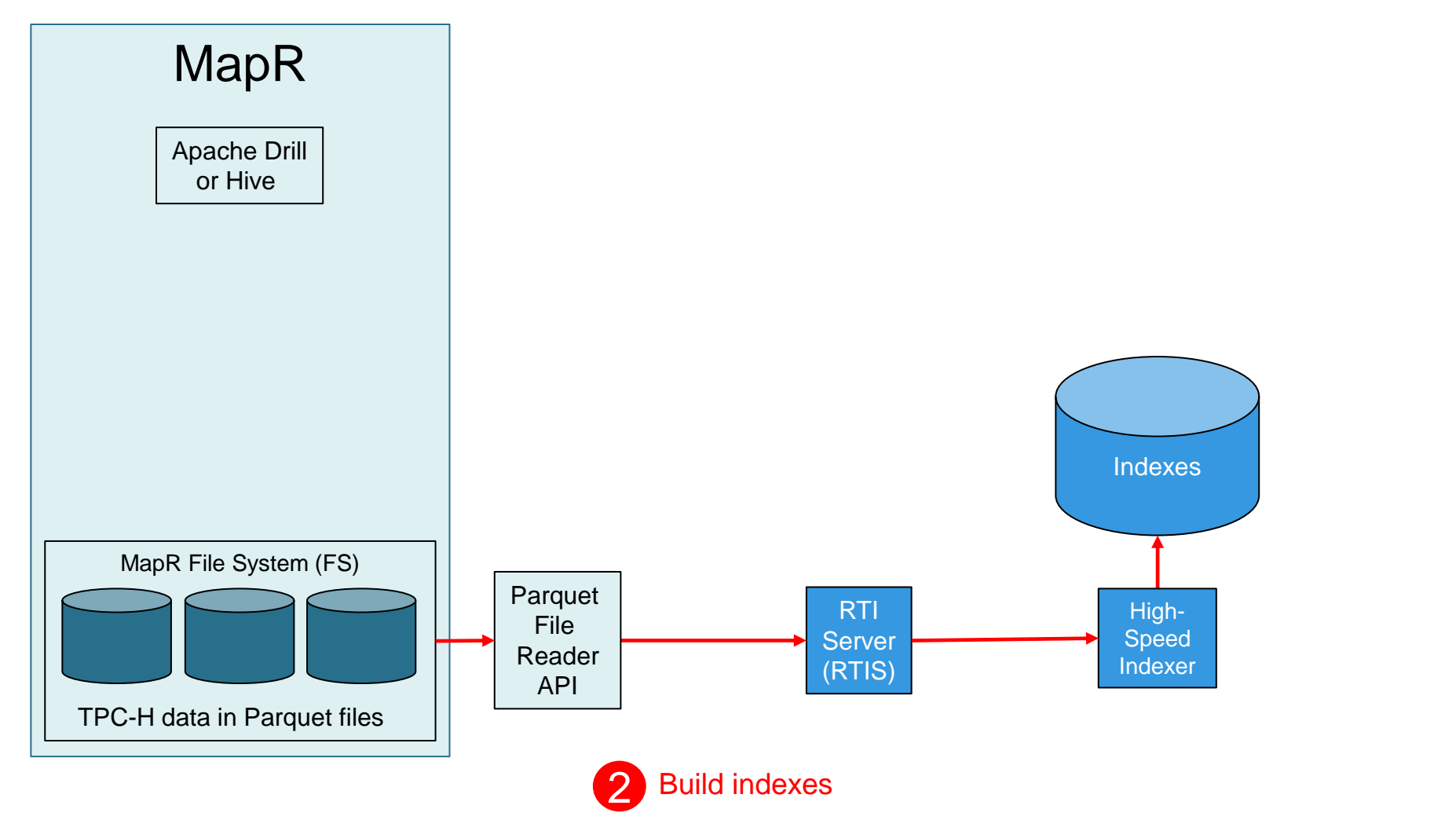

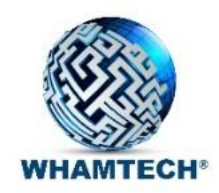

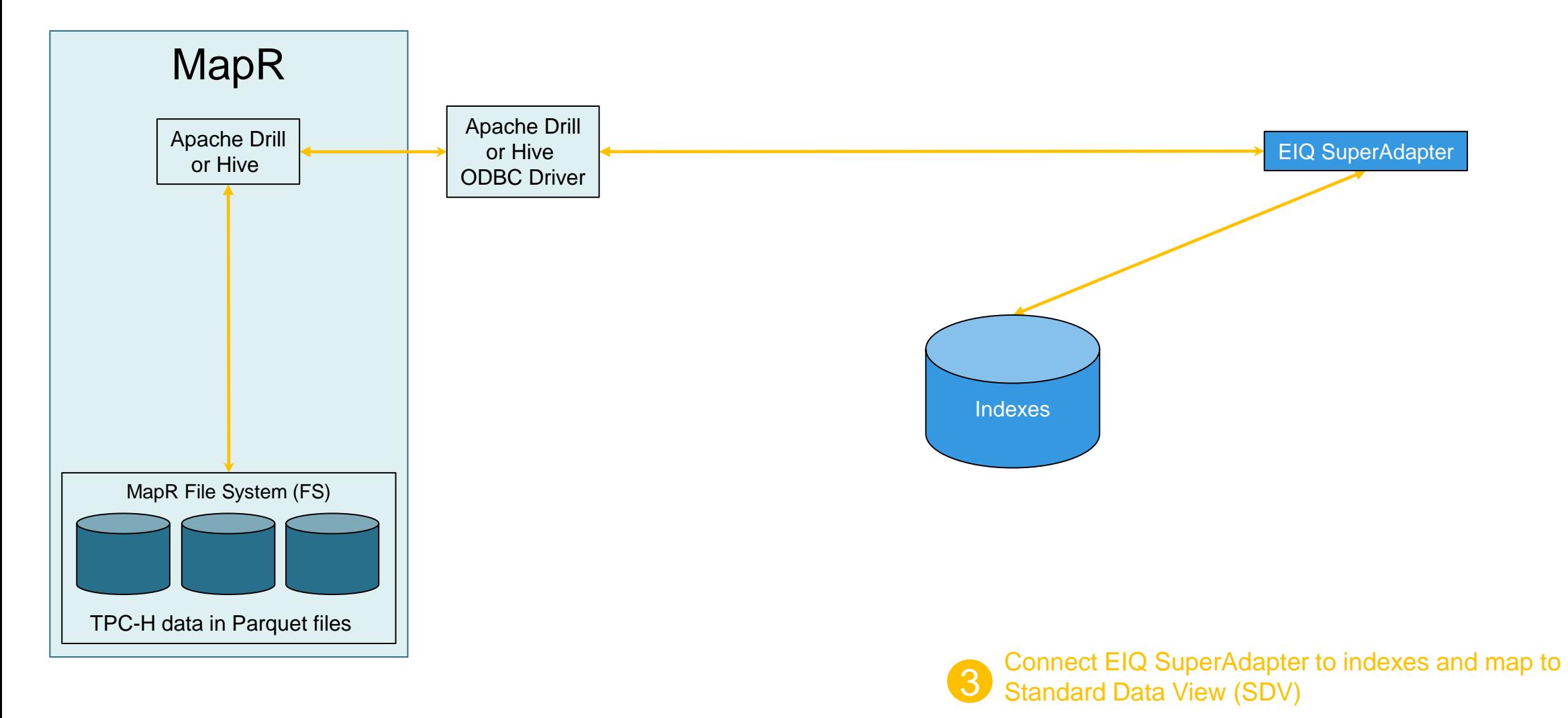

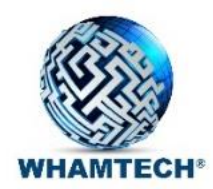

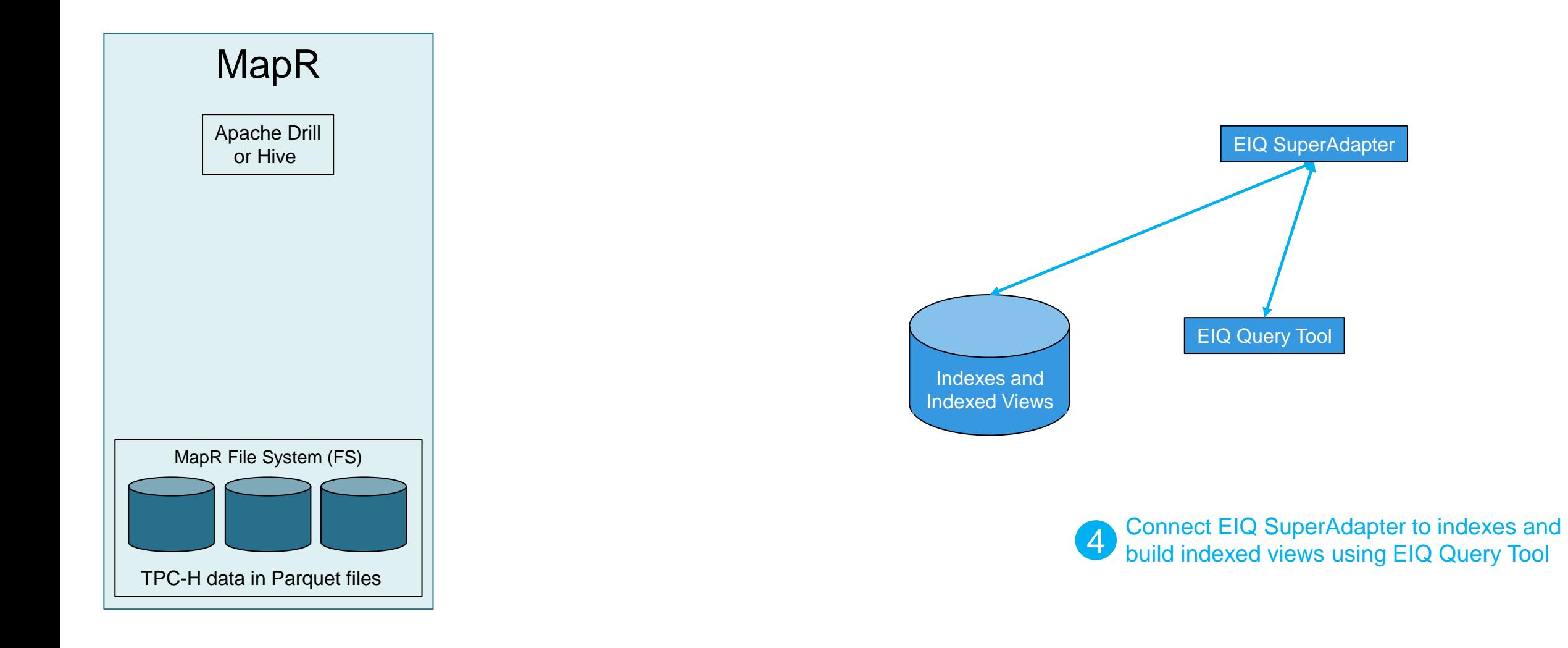

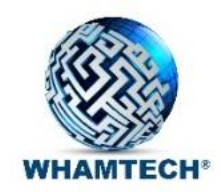

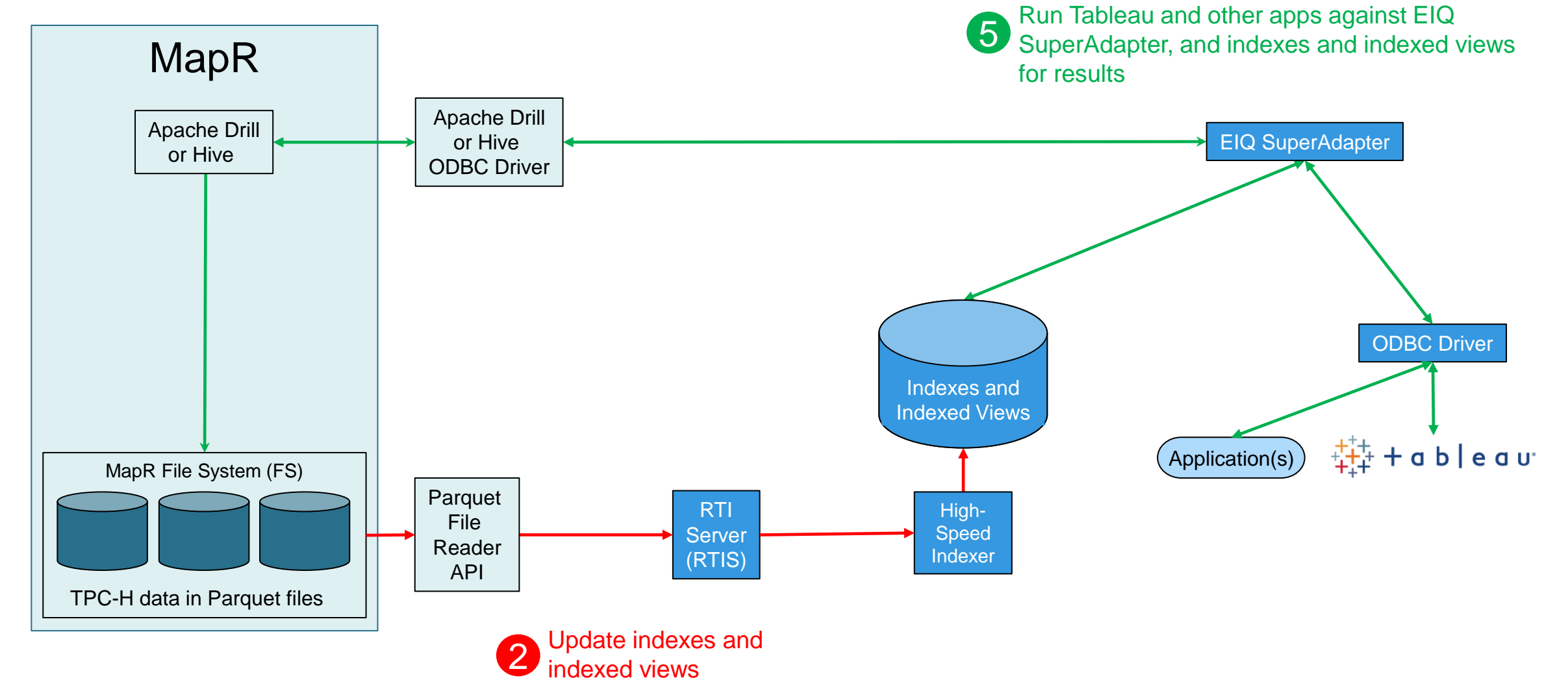

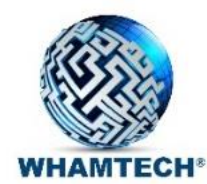

#### SmartData Fabric® on a MapR Data Lake - Overview

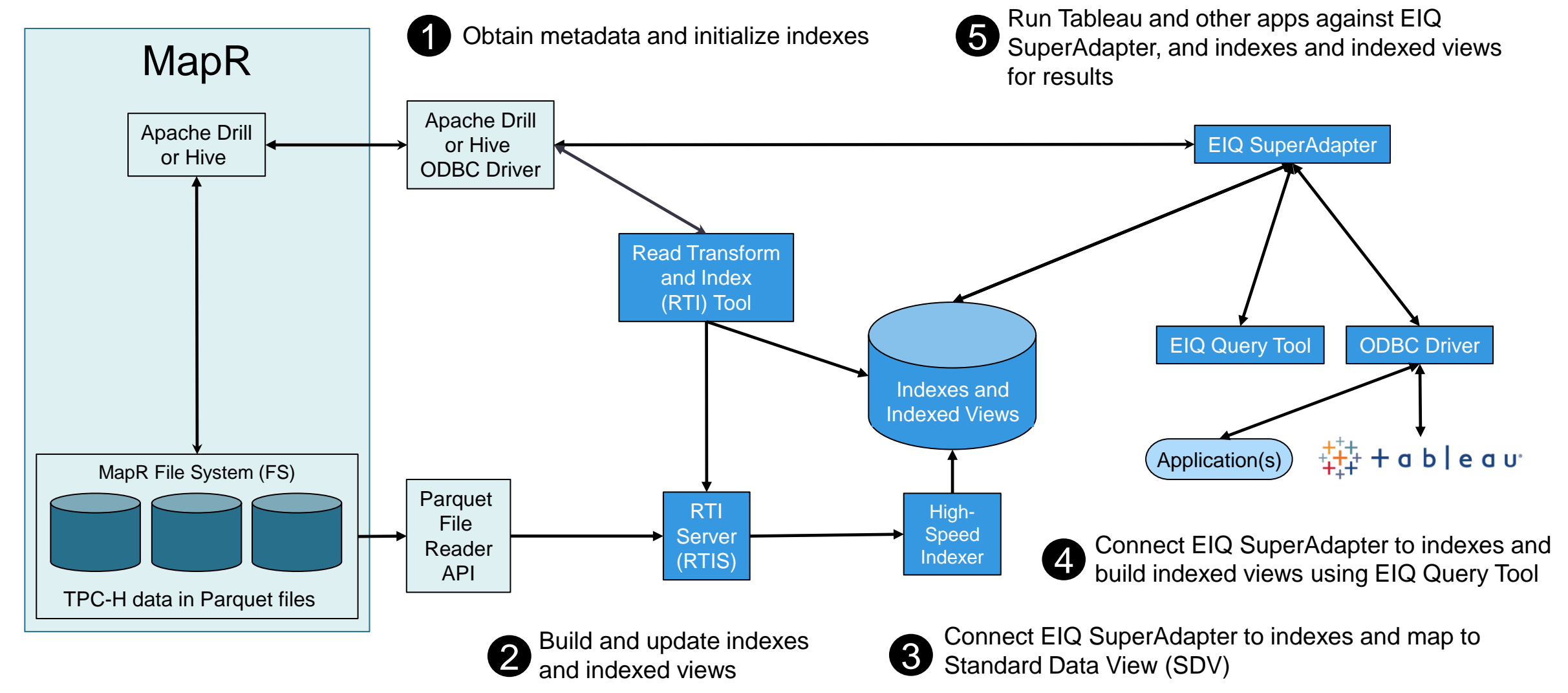

#### Future options

- Apache Drill and Hive ODBC drivers may or may not be the optimum means of access to Parquet files – currently testing
	- Depending on further tests, WhamTech may obtain or develop direct-to-Parquet files ODBC driver that can work seamlessly with SmartData Fabric® tools
- Use a means of Change Data Capture (CDC) or file-polling to obtain updates for maintaining indexes and indexed views in near real-time
- Add segments for production-level scaling

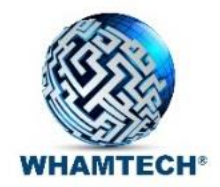

## The End